**Ordre de service d'action**

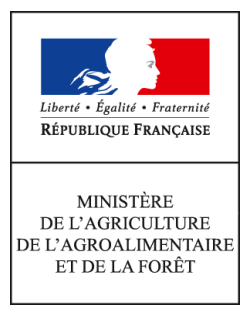

**Direction générale de l'alimentation Service des actions sanitaires en production primaire Sous-direction de la santé et de protection animales Bureau de la santé animale 251 rue de Vaugirard 75 732 PARIS CEDEX 15 0149554955 Note de service DGAL/SDSPA/2015-1145 23/12/2015**

**Date de mise en application :** Immédiate **Diffusion :** Tout public

**Cette instruction n'abroge aucune instruction. Cette instruction modifie :** 

DGAL/SDSPA/2015-127 du 13/02/2015 : La présente note décrit les modalités de surveillance événementielle de l'influenza aviaire hautement pathogène chez les oiseaux domestiques. **Nombre d'annexes :** 4

**Objet :** La présente note décrit les modalités de la surveillance événementielle de l'influenza aviaire hautement pathogène chez les oiseaux domestiques.

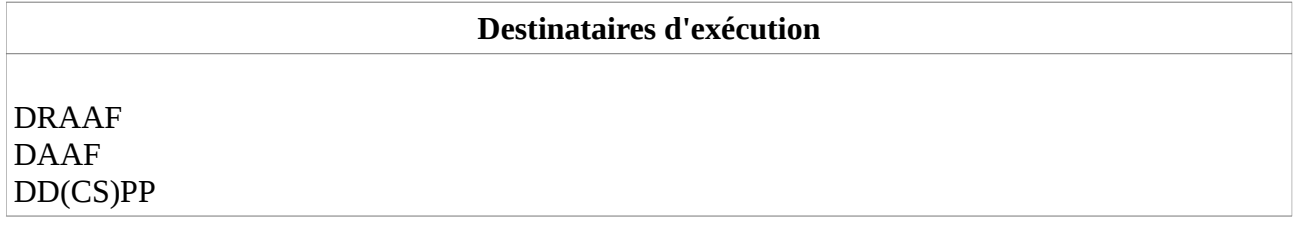

**Résumé :** La présente note modificative précise les circuits d'échanges d'information et ajoute le protocole d'informatisation des données de la surveillance de l'IAHP chez les oiseaux domestiques.

**Textes de référence :**Décision 2006/437/CE de la Commission du 4 août 2006 portant approbation d'un manuel de diagnostic pour l'influenza aviaire conformément à la directive 2005/94/CE du Conseil

Directive 2005/94/CE du Conseil du 20/12/2005 concernant les mesures communautaires de lutte contre l'influenza aviaire

Arrêté du 24 janvier 2008 relatif aux niveaux de risque épizootique en raison de l'infection de

l'avifaune par un virus de l'influenza aviaire hautement pathogène et au dispositif de surveillance et de prévention chez les oiseaux détenus en captivité

Arrêté du 18 janvier 2008 fixant les mesures techniques et administratives relatives à la lutte contre l'influenza aviaire

Réf interne : BSA/1512024

Dans le cadre de la Plateforme d'épidémiosurveillance en santé animale (ESA), le dispositif de surveillance des pestes aviaires a été évalué par la méthode OASIS [\(lien\)](http://www.plateforme-esa.fr/index.php?option=com_content&view=article&id=361:evaluation-oasis-de-la-surveillance-des-pestes-aviaires-en-france&catid=136:actualites-pestes-aviaires&Itemid=283).

Les recommandations faites afin d'augmenter l'efficacité du dispositif sont notamment de mettre en place des protocoles de surveillance visant à améliorer la réactivité et la fiabilité du dispositif.

Cette note présente le protocole de surveillance événementielle de l'influenza aviaire hautement pathogène (IAHP) chez les oiseaux domestiques qui a été élaboré en concertation avec les différents acteurs dans le cadre de la Plateforme ESA.

Le protocole précise l'objectif de la surveillance, qui concerne en premier lieu l'influenza aviaire hautement pathogène chez les oiseaux domestiques. Les progrès analytiques permettent d'orienter le diagnostic en 48 heures, ce qui donne la possibilité, si nécessaire, de renforcer sans tarder les mesures de gestion. Après exclusion de l'IAHP, et en fonction de l'évolution du contexte épidémiologique, clinique et lésionnel, le diagnostic la maladie de Newcastle, dont les délais sont plus longs, pourra être mis en oeuvre.

Le protocole est disponible en annexe 1 de la présente note. Il distingue des cas possibles, des cas suspects et des cas confirmés d'IAHP. La qualification du cas relève de la décision de la DD(ec)PP et les mesures de gestion sont adaptées au niveau de risque d'influenza aviaire.

Pour la qualification de l'urgence à réaliser les prélèvements, mais également à les analyser, il convient de se rapprocher de la Mission des urgences sanitaires (MUS).

Ce nouveau protocole allège les mesures de police sanitaire en cas de suspicion faible et permet de lever plus rapidement les mesures lorsque l'IAHP est exclu. Les acteurs de terrain sont ainsi encouragés à déclarer les suspicions.

La fiche de commémoratifs à utiliser pour les suspicions d'IAHP en élevage se trouve en annexe 2. A terme, elle a vocation à être unique pour l'ensemble des espèces, et sera intégrée dans les plans d'urgence.

Un modèle d'arrêté de mise sous surveillance est proposé en annexe 3 de la présente note.

Le protocole d'informatisation des données de la surveillance est décrit en annexe 4. Il prévoit l'enregistrement des inspections programmées dans Sigal (avec l'édition de DAP), des inspections non programmées (incluant les suspicions cliniques), des échanges de données informatisées avec les laboratoires, et le paiement des vétérinaires sanitaires via Chorus. Certains points restent en cours de développement, et des précisions seront apportées en temps utile. Cette annexe 4 est ajoutée à la présente note de service, les parties ajoutées dans la note et l'annexe 1 sont en grisé. En terme d'échéance, je vous remercie d'informer **les laboratoires agréés qu'ils devront avoir paramétré leurs Lims au 15 janvier 2016**. L**es laboratoires agréés seront désormais**

**destinataires des rapports d'essai mais pour usage interne uniquement.** Il importe que la DDecPP, avec le Préfet et la DGAl, coordonne la communication des résultats auprès des éleveurs concernés.

Passé le délai du 15 janvier 2016, je vous demande :

1/ de n'envoyer des prélèvements qu'aux seuls les laboratoires agréés étant en capacité d'envoyer des résultats d'analyse virologique et sérologique sous format d'EDI SACHA ;

2/ d'enregistrer l'ensemble des interventions dans SIGAL, en utilisant les résultats d'analyse informatisés.

Je remercie à ce sujet les Cosir d'apporter leur appui dans la bonne application de la présente instruction.

Les données entrant dans le champ de ce protocole font l'objet d'un recueil, d'une validation puis d'une analyse dans le cadre de la Plateforme ESA.

Le retour d'information vers les différents acteurs, nécessaire pour maintenir la vigilance générale, est un des points identifié d'amélioration possible du dispositif. Ce retour se fera par l'intermédiaire de la Plateforme ESA, dont les membres sont chargés chacun d'assurer le relai auprès de leurs partenaires.

A terme, ce protocole sera repris dans le Plan d'intervention sanitaire d'urgence (PISU) relatif à l'influenza aviaire.

Je vous invite à me faire part de toute difficulté rencontrée dans l'application de cette note.

Le Directeur Général de l'Alimentation

Patrick DEHAUMONT

### **Annexe 1**

#### **Protocole de surveillance événementielle de l'influenza aviaire hautement pathogène chez les oiseaux domestiques**

### **I. Contexte et justification**

La France est exposée, par sa situation par rapport aux couloirs migratoires d'oiseaux sauvages et la répartition des élevages, à l'introduction de virus d'influenza aviaire hautement pathogène (IAHP) circulant chez les oiseaux sauvages et domestiques en dehors de l'UE, ou à l'évolution de souches faiblement pathogènes circulant en Europe.

En novembre 2014, l'apparition du virus IAHP H5N8 en Europe illustre ce risque.

La précocité du dépistage est déterminante dans la gestion de la maladie. Afin d'être plus réactifs et d'avoir un meilleur suivi de la situation à la fois chez les oiseaux domestiques et dans la faune sauvage, il convient de favoriser des protocoles sensibles et réactifs, adossés à des réponses proportionnées.

À titre d'illustration les premiers foyers détectés en Europe en 2014 ont été identifiés précocement sur la base de symptomatologie fruste : mortalité allant de 1 % (canards) à 6 % (poules et dindes), baisse de consommation, chute de production.

### **II. Danger sanitaire sous surveillance**

Les dangers sanitaires sous surveillance sont les virus influenza de type A hautement pathogènes répondant à l'une des définitions réglementaires suivantes $^{\rm 1}$  $^{\rm 1}$  $^{\rm 1}$  :

– les virus du genre influenzavirus A, appartenant aux sous-types H5 ou H7, avec des séquences génomiques codant pour de multiples acides aminés basiques sur le site de clivage de la molécule hémagglutinine similaires à celles observées pour d'autres virus IAHP, indiquant que la molécule d'hémagglutinine peut subir un clivage par une protéase ubiquitaire de l'hôte,

– des virus de l'influenza aviaire présentant, chez les poulets âgés de six semaines, un indice de pathogénicité intraveineux supérieur à 1,2.

### **III. Objectif de la surveillance**

La surveillance événementielle a pour objectif de détecter le plus précocement possible les cas d'influenza aviaire hautement pathogène chez les oiseaux domestiques.

La réalisation de cet objectif contribuera dans un 2<sup>e</sup> temps à la détection des cas de maladies de Newcastle compte tenu de manifestations cliniques similaires.

En parallèle, un protocole concernant la faune sauvage est également proposé.

## **IV. Modalités de la surveillance**

### a) Type de surveillance

La surveillance est événementielle dans un objectif d'alerte précoce.

### b) Population sous surveillance

La surveillance concerne potentiellement toutes les populations d'oiseaux domestiques, que l'on peut répartir en trois groupes : les élevages commerciaux<sup>[2](#page-4-1)</sup> (volailles), les élevages non commerciaux<sup>2</sup>(volailles ou autres oiseaux captifs), les appelants.

Définitions<sup>2</sup> :

**– Volailles :** tout oiseau élevé ou détenu en captivité à des fins de reproduction, de production de viande, d'œufs de consommation ou de tout autre produit et de repeuplement de population de gibier

<span id="page-4-0"></span><sup>1</sup> Définition : annexe I de la directive 2005/94/CE du 20/12/05 concernant des mesures communautaires de lutte contre l'influenza aviaire et article 2 de l'arrêté du 18 janvier 2008.

<span id="page-4-1"></span><sup>2</sup> Définitions : article 2 de la directive 2005/94/CE du 20/12/05 concernant des mesures communautaires de lutte contre l'influenza aviaire.

à plumes.

- **Oiseaux captifs :** tout oiseau détenu en captivité à des fins autres que celles visées au point *précédent*, y compris ceux détenus à des fins de spectacle, de courses, d'expositions, de compétitions, d'élevage ou de vente.

### c) Zones sous surveillance

L'ensemble du territoire national est sous surveillance IAHP en permanence.

Des zones particulières de surveillance peuvent être définies en fonction du niveau de risque :

– les zones prioritaires et les zones à risque particulier complémentaires définies par l'arrêté du 24/01/2008 (voir carte ci après)

– les zones réglementées correspondant aux périmètres de protection (3 km) et de surveillance (10 km) mis en place autour des foyers en élevage

– les zones réglementées correspondant aux périmètres de contrôle (3 km) et d'observation (10 km) mis en place autour des foyers dans la faune sauvage

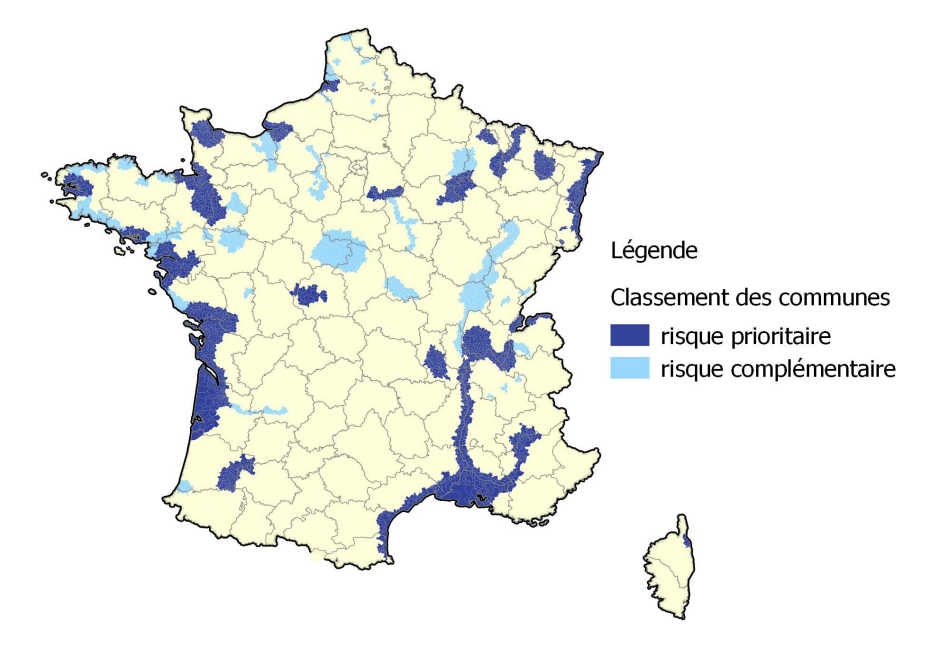

### d) Période et niveaux de surveillance

La surveillance est permanente, son intensité est modulée en fonction du niveau de risque national lié aux cas dans l'avifaune, qui fait l'objet d'un arrêté du ministère de l'agriculture en application de l'AM du 24/01/2008 (cf tableau ci après).

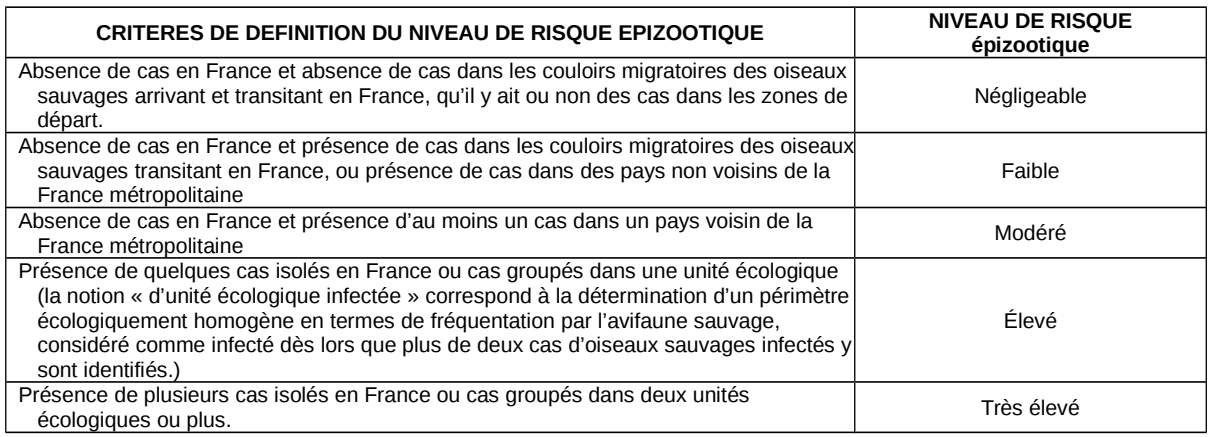

### e) Définition et classification des cas (exploitations et oiseaux)

On distinguera :

- 1. des cas possibles qui doivent faire l'objet de signalement de la part de l'éleveur au vétérinaire sanitaire et de la part du vétérinaire sanitaire à la DDecPP.
- 2. des cas suspects qui doivent faire l'objet de mesures de surveillance visant à confirmer la suspicion et à limiter le risque de diffusion. La DDecPP met l'exploitation sous surveillance (APMS) et prescrit des mesures de limitation du risque qui peuvent être graduées en fonction de l'intensité de la suspicion (faible ou forte).
- 3. des cas confirmés qui doivent faire l'objet de mesures de police sanitaire visant à limiter la diffusion et à assainir les cas. La DDecPP met l'exploitation sous arrêté portant déclaration d'infection (APDI).

C'est la DDecPP qui décide des mesures à mettre en oeuvre suite aux signalements qui lui sont faits par les vétérinaires sanitaires en fonction du contexte épidémiologique.

Globalement il convient de retenir que les signes cliniques sont variables et peuvent être discrets, notamment chez les palmipèdes.

Cas possible devant être signalé par l'éleveur à son vétérinaire.

Ces cas seront signalés par le vétérinaire à la DDecPP lorsque les symptômes ne peuvent être rattachés de façon certaine à une autre maladie :

– lors de mortalité élevée, subite, même en l'absence de signes cliniques préalables ou de signes lésionnels (lorsque la mortalité est relevée : taux de mortalité normal multiplié par >3)

- dans le cadre du diagnostic différentiel de troubles respiratoires et/ou de chutes de ponte
- de baisse de la production quotidienne d'œufs supérieure à 25 %
- de baisse de la consommation quotidienne d'aliment ou d'eau supérieure à 25 %
- de concommittence de symptômes respiratoires, de mortalité et de chutes de ponte/de

performances/de consommation selon la production.

En cas de niveau de risque épizootique élevé en raison de l'infection de l'avifaune, au sens de l'AM du 24/01/08<sup>[3](#page-6-0)</sup>, les seuils de signalement sont abaissés pour les détenteurs de plus de 1000 oiseaux de la façon suivante :

- toute mortalité supérieure à 4 % (2 % pour les palmipèdes) au cours d'une journée, ou mortalité en progression sur deux jours suivant les seuils indiqués dans le tableau en annexe 3 de l'AM du 24 janvier 2008 relatif aux niveaux de risque IAHP ;
- toute baisse de plus de 50 % sur une journée ou de plus de 25 % par jour sur trois jours consécutifs de la consommation d'eau ou d'aliment ;
- toute chute de ponte de plus de 15 % sur une journée ou de plus de 5 % par jour sur trois jours consécutifs.

Ces seuils réglementaires sont rappelés ci-après :

#### **CRITÈRES D'ALERTE**

*Partie 1 : seuils de mortalité à partir desquels le détenteur d'un troupeau de 1 000 oiseaux ou plus doit avertir son vétérinaire*

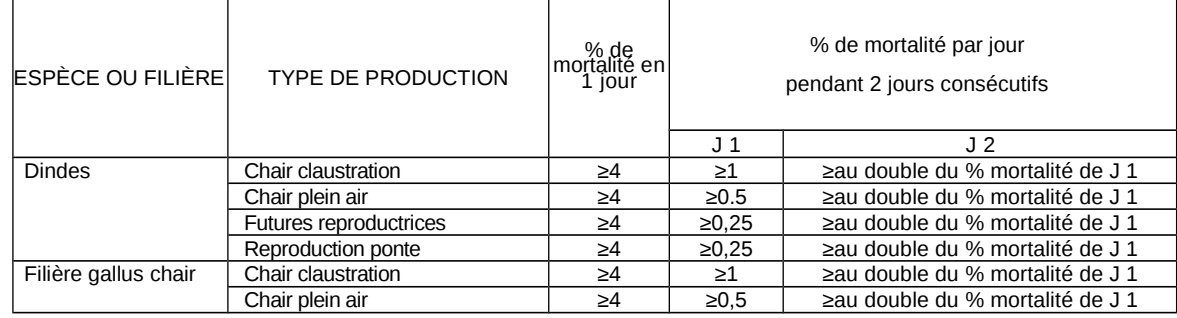

<span id="page-6-0"></span>3 Arrêté du 24 janvier 2008 relatif aux niveaux de risque épizootique en raison de l'infection de l'avifaune par un virus de l'influenza aviaire hautement pathogène et au dispositif de surveillance et de prévention chez les oiseaux détenus en captivité

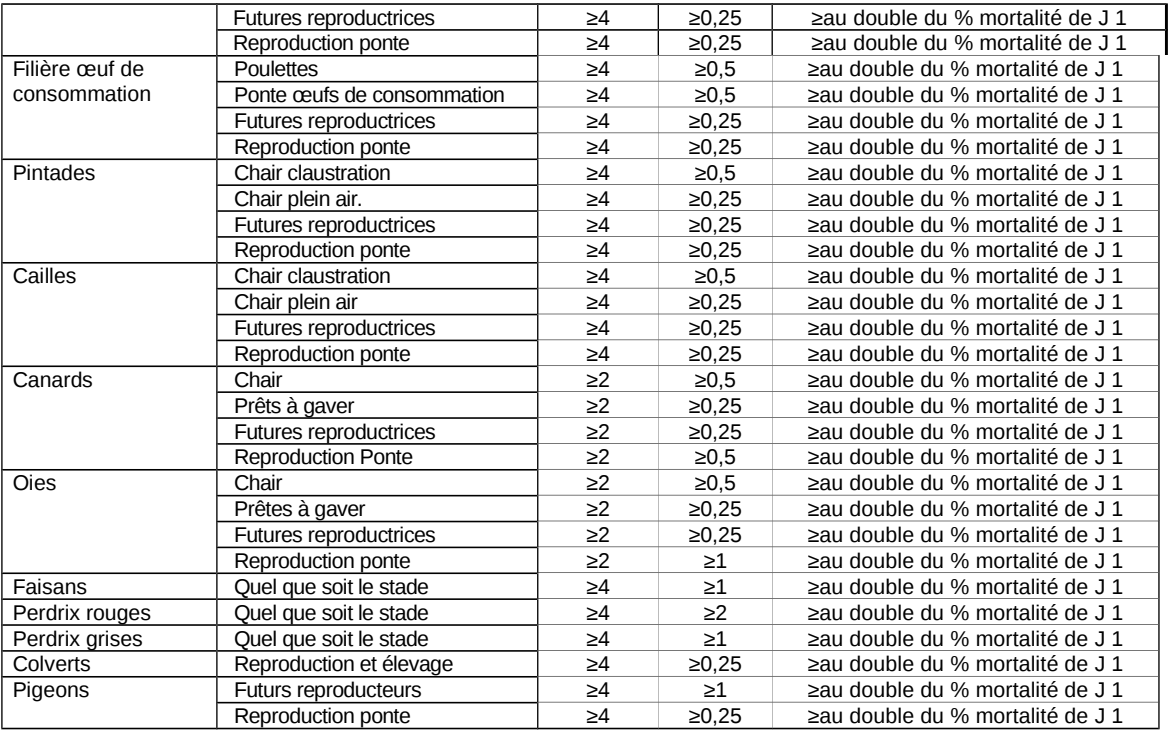

- 
- Exemples pour un éleveur de 8 000 dindes de chair en claustration : Si le taux de mortalité est supérieur ou égal à 4 % en 1 jour (320 morts) : l'éleveur doit avertir son vétérinaire. Si le taux de mortalité est compris entre 1 % et 4 % au jour J1 (80 à 319 morts), et si à J2 le % de mortalité est supérieur ou égal au double du % de mortalité à J1, l'éleveur doit également avertir son vétérinaire.

#### **Partie 2 : Seuils de diminution des consommations d'eau et d'aliment et de chute de ponte au-dessus desquels le détenteur d'un troupeau de 1 000 oiseaux ou plus doit avertir son vétérinaire**

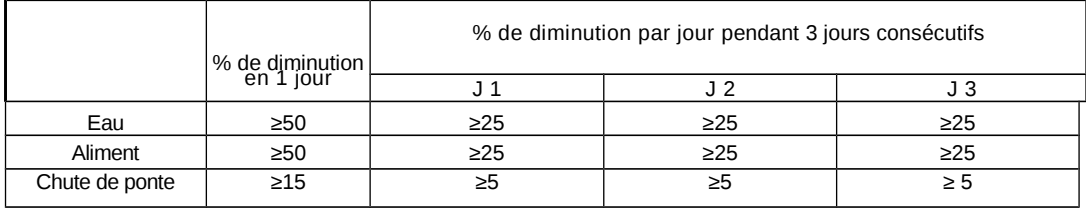

- Exemples pour la consommation d'eau : dès que la diminution est supérieure ou égale à 50 % en 1 jour, l'éleveur doit avertir son vétérinaire ;
	- si la diminution est comprise entre 25 % et 50 % au jour J 1 et se maintient entre 25 % et 50 % à J 2 et à J 3, l'éleveur doit également avertir son vétérinaire.

Cas suspect d'influenza aviaire : Toute suspicion basée sur des éléments épidémiologiques, cliniques, lésionnels ou des résultats non négatifs à des tests de laboratoire permettant de suspecter l'infection par le virus influenza aviaire<sup>[4](#page-7-0)</sup>

Une suspicion sera écartée par la DD(ec)PP si elle ne correspond pas aux critères retenus en fonction du niveau de risque en cours. La DD(ec)PP conviendra avec le vétérinaire sanitaire de mesures éventuelles de suivi de l'élevage. A minima, le vétérinaire sanitaire sera chargé de préciser à l'éleveur les critères retenus pour les suspicions.

Une **suspicion sera considérée comme forte** dans les cas suivants :

- association d'un critère de suspicion analytique et de manifestation clinique,
- ou association de manifestation clinique et de contexte épidémiologique.

#### Une **suspicion sera considérée comme faible** dans les autres cas.

<span id="page-7-0"></span><sup>4</sup> Définition : article 2 de l'Arrêté du 18 janvier 2008 fixant des mesures techniques et administratives relatives à la lutte contre l'influenza aviaire

Cas confirmé d'influenza aviaire hautement pathogène : toute volaille ou autre oiseau captif, vivant ou mort, chez lequel l'IAHP a été confirmée par le laboratoire national de référence<sup>4</sup> Exploitation atteinte d'IAHP : exploitation détenant un ou plusieurs oiseaux infectés par le virus de l'IAHP <sup>4</sup>

Cette définition couvre actuellement (Cf définition des dangers):

- des virus du genre influenza virus A, appartenant aux sous-types H5 ou H7 avec des séquences génomiques, codant pour de multiples acides aminés basiques sur le site de clivage de la molécule hémagglutinine similaires à celles observées pour d'autres virus IAHP, indiquant que la molécule d'hémagglutinine peut subir un clivage par une protéase ubiquitaire de l'hôte, ou
- des virus de l'influenza aviaire présentant, chez les poulets âgés de six semaines, un indice de pathogénicité intraveineux supérieur à 1,2.

### **V. Organisation de la surveillance**

#### a) Organisation centrale

La DGAl est gestionnaire du dispositif. Elle en assure la réglementation, la publication des instructions, la planification du budget, l'attribution des ressources humaines et financières, l'organisation des systèmes d'information, l'offre de formation pour les agents des services centraux, déconcentrés et les vétérinaires sanitaires, en lien avec les différentes parties prenantes.

Les parties prenantes de la surveillance sont les éleveurs et leurs associations ayant une compétence sanitaire, les chasseurs et leurs fédérations pour le cas des appelants, les vétérinaires sanitaires et leurs associations techniques, les laboratoires et l'association de leurs cadres, les experts scientifiques de l'Anses.

Le comité national de pilotage sanitaire avicole assure le pilotage du dispositif. En lien avec le comité national d'orientation des politiques sanitaires animales et végétales, présidé par la DGAl, il composé des représentants des filières, de l'administration, de l'institut technique (Itavi), des partenaires sanitaires et vétérinaires (GDS France, Adilva, SNGTV) et de l'Anses. Il se prononce sur les orientations stratégiques du dispositif et prend connaissance des bilans de sa mise en œuvre.

La fonction de comité d'appui scientifique et technique du dispositif est assurée par le groupe de suivi peste aviaire de la Plateforme ESA, animé par le BSA et composé de représentants des membres titulaires et associés de la Plateforme ESA (Adilva, Anses, Cirad, Coop de France, FNC, GDS France, ONCFS, SNGTV). Le groupe contribue à l'élaboration et l'adaptation des dispositifs tant en termes d'organisation que d'ingénierie technique. Les protocoles de surveillance sont pris en application de la réglementation et sont publiés par note de service. Le groupe contribue également à la production des retours d'information sur la base des bilans sanitaires.

La cellule d'animation est animée par la DGAl et composée du BSA et du LNR et sollicite en tant que de besoin des réunions téléphoniques avec les autres membres du groupe de suivi technique de la Plateforme ESA pour faire des points sur le fonctionnement du dispositif et proposer les bilans sanitaires. Les membres du groupe sont notamment mis à contribution pour la démultiplication des messages d'informations au sein de leurs réseaux.

La cellule d'animation peut se réunir téléphoniquement à l'initiative de la DGAl pour expertiser la vraisemblance de suspicion dans des situations complexes, en lien avec les acteurs de la Plateforme ESA apportant une expertise clinique, virologique ou épidémiologique. En cas de besoin une investigation de terrain peut être organisée en collaboration entre l'Anses et la DGAl, à la demande de la DGAl.

#### b) Organisation départementale

La DDecPP, sous l'autorité du Préfet, est gestionnaire du dispositif au niveau de chaque département. Elle anime le réseau local des parties prenantes en s'assurant que les intervenants de terrain sont informés de ce qui est attendu de leur part et assure la restitution des informations. Elle assure également la conformité du cadre réglementaire des interventions et de leur financement. Lorsque la suspicion est particulièrement forte ou en cas de confirmation, la mise en œuvre des plans d'urgence est déclenchée par le Préfet, en concertation avec la DGAl (voir procédure de plan d'urgence).

Les groupements techniques vétérinaires diffusent auprès de leurs adhérents des messages d'information sur le risque et proposent des formations pour la réalisation des prélèvements.

Les organisations d'éleveurs et les fédérations de chasseurs diffusent auprès de leurs adhérents des messages de sensibilisation sur le risque et les critères d'alerte. et assurent le retour d'information sur la surveillance.

### c) Intervenants de terrain

### **Détenteurs**

Le détenteur d'oiseaux est responsable de signaler les problèmes de santé qu'il détecte sur les oiseaux dont il a la charge à son vétérinaire sanitaire et de les inscrire dans son registre d'élevage.

Au niveau de risque IA élevé ou supérieur au sens de l'AM du 24/01/08, la surveillance des oiseaux par le détenteur est maintenue quotidiennement afin de déceler l'apparition de symptômes de maladie grave ou la présence de cadavres d'oiseaux captifs ou sauvages. Tout comportement anormal et inexpliqué des oiseaux et tout signe de maladie grave doit être obligatoirement déclaré sans délai au vétérinaire sanitaire.

### Vétérinaires

Le vétérinaire sanitaire est responsable d'identifier les critères de signalement donnant lieu à une déclaration à la DDecPP. Chacune de ses visites est inscrite dans le registre d'élevage.

Le vétérinaire doit entrer en contact avec la DDecPP pour notifier le signalement et recueillir la conduite à tenir (mandatement). Dans l'attente, il est chargé de la notification des mesures de blocage de l'exploitation et de la réalisation des prélèvements.

Il met en œuvre les mesures de biosécurité par rapport à sa propre santé, notamment, le port d'une combinaison jetable, de lunettes, masque, gants, charlotte, pédisacs. Et s'assure d'un lavage correct des mains aux moments opportuns. Il est recommandé de ne pas visiter d'autres élevages de volailles dans les 3 jours suivants.

À la demande de la DDecPP il réalise les prélèvements ci-dessous sur écouvillons destinés à la recherche virale, avec milieu de transport antibiotique.

### **Prélèvements pour recherche d'influenza aviaire, pour tests virologiques :**

- Sur 20<sup>[5](#page-9-0)</sup> oiseaux vivants minimum (malades en début d'apparition des symptômes) ou sur tous les oiseaux si l'exploitation en détient un nombre inférieur :

- Des écouvillons oropharyngés ou trachéaux individuels
- Des écouvillons cloacaux individuels
- Ou à défaut des mélanges de fientes fraîches provenant de 5 oiseaux au maximum.

Les écouvillons cloacaux doivent être recouverts de fèces, à défaut il est possible de prélever 5 fèces fraîches soigneusement collectées. Il est souvent plus pratique de prélever les écouvillons trachéaux/oropharyngés dans la cavité buccale, principalement chez les canards qui présentent un réflexe d'apnée dans la trachée.

- ET des prélèvements d'organes sur 5 oiseaux au minimum (malades sacrifiés ou cadavres frais)

- Un mélange de contenus intestinaux
- Un mélange d'encéphales
- Un mélange de trachées, poumons, foies, rates, cœurs et reins

### Conditionnement des échantillons

<span id="page-9-0"></span><sup>5</sup> Recommandations Décision 2006/437/CE

Le vétérinaire sanitaire attribue un numéro unique à chaque échantillon et l'inscrit sur l'écouvillon ou la boite de prélèvements.

Le vétérinaire renseigne la fiche de commémoratifs (voir annexe). Il regroupe autant que possible les échantillons de même nature et les place à l'intérieur d'un même sac étanche (2<sup>e</sup> emballage).

Le vétérinaire complète la fiche de commémoratifs en fournissant un numéro d'identification pour le lot d'échantillons transmis selon le modèle suivant :

(*année/n° département concerné/n° individuel du vétérinaire ou à défaut n° LDA /n° série).*

Il place enfin l'ensemble des échantillons dans un dernier sac étanche ( $3<sup>e</sup>$  emballage) qui sera transmis au laboratoire.

Le respect des règles de bio-sécurité et le triple emballage sont obligatoires ; les commémoratifs doivent être placés dans une enveloppe extérieure à l'emballage ou entre l'emballage secondaire et le tertiaire (Cf guide plans d'urgence).

Le conditionnement d'organes d'oiseaux morts est également réalisé à l'élevage. Les organes sont regroupés pour des lots de 5 oiseaux au maximum.

#### Transport de*s échantillons*

Le vétérinaire s'assure de la transmission d'une copie ou d'une image (photo, scan…) de la feuille de commémoratif à la DDecPP.

Un soin particulier doit être accordé à la conservation des échantillons en milieu réfrigéré et à leur transport le plus rapidement possible vers le laboratoire en vue des analyses. Il n'y a pas lieu de congeler les échantillons, sauf s'ils ne peuvent être acheminés au laboratoire dans les 24 heures.

Le vétérinaire sanitaire s'entend avec la DDecPP sur les modalités de transmission des échantillons à un laboratoire en capacité de réaliser les analyses de criblage pour un transfert le plus rapidement possible. Au besoin, il peut être fait appel à un laboratoire de proximité (qui ne dispose pas des agréments pour les analyses influenza aviaire) pour préparer les échantillons et l'envoi.

Le vétérinaire transmet au détenteur les éléments de conduite à tenir éventuellement précisés à la suite du contact avec la DDecPP pour diminuer le risque de diffusion au sein de l'élevage et à l'extérieur.

Le vétérinaire prend toutes les mesures nécessaires à la sortie de l'élevage pour éviter de propager une maladie infectieuse.

Le vétérinaire adresse un état de frais en perspective de l'établissement d'un mémoire de paiement. Cette dernière transmission pourra être traitée en fin d'épisode de façon à envoyer en une fois les différentes interventions.

### DDecPP

La DDecPP réceptionne et instruit les signalements. Elle favorise l'accès aux numéros de téléphone et à l'adresse de messagerie d'alerte sur lesquelles la joindre (suivant la syntaxe suivante : ddpp(ou ddcspp)-alerte@"nom du département".gouv.fr).

Lorsque le signalement est validé, il donne lieu à la prise d'un APMS (voir modèles d'APMS) afin de limiter les risques de diffusion de la maladie et lancer les opérations de diagnostic et leur financement.

La DDecPP prend contact avec le vétérinaire sanitaire ayant fait le signalement. Elle décide de la validation de la suspicion d'IAHP ainsi que du niveau de la suspicion selon une analyse des risques basée sur des critères épidémiologiques (recueil d'informations épidémiologiques), cliniques, lésionnels ou analytiques recueillis auprès du vétérinaire sanitaire. Elle indique au vétérinaire sanitaire la conduite à tenir, et échange des coordonnées téléphoniques afin d'assurer le suivi du dossier dans les meilleurs délais.

Toute suspicion d'IAHP validée par une DDecPP fait l'objet d'une notification immédiate à la Mission des urgences sanitaires (MUS) de la Direction générale de l'alimentation (DGAL) par un

message électronique sur la boite unique : [alertes.dgal@agriculture.gouv.fr](mailto:alertes.dgal@agriculture.gouv.fr) doublé par un appel téléphonique au : 01 49 55 52 46 ou 50 85 ou 84 05 ou 81 91, et en dehors des heures ouvrables au 01 49 55 58 69.

(Joindre une notification papier ou une notification via le programme SPR 10 SIGAL en plus de l'appel).

Dès la suspicion retenue, la DDecPP prend contact avec le laboratoire de criblage pour l'informer de l'arrivée des prélèvements, elle s'assure de l'échange des coordonnées téléphoniques afin d'assurer le suivi du dossier dans les meilleurs délais.

Les analyses prévues ci-dessous au V d), doivent être réalisées dans les meilleurs délais. La DDecPP peut participer directement ou non à la réalisation et l'acheminent des prélèvements (les procédures correspondantes de plan d'urgence peuvent être mobilisées sans déclenchement du plan).

L'objectif est que les prélèvements parviennent à un laboratoire en capacité de débuter une analyse de criblage (PCR) dans le délai le plus court. Dès la fin de l'analyse, le laboratoire de criblage communiquera les résultats à la DDecPP par téléphone. Le résultat sera ensuite confirmé selon les procédures habituelles.

La liste officielle des laboratoires agréés est mise à jour sur le site du ministère de l'agriculture [\(http://agriculture.gouv.fr/liste-des-laboratoires\)](http://agriculture.gouv.fr/liste-des-laboratoires). Si l'alerte est donnée en dehors des jours ouvrables, la DD(ec)PP prend contact avec la MUS pour valider la pertinence de mettre en œuvre une transmission urgente des prélèvements et une analyse immédiate.

La DDecPP confirme la prise en charge financière des actes vétérinaires et des examens de laboratoire (sous programme 206, sous-action 20).

La DDecPP enregistre dans SIGAl l'alerte en tant qu'intervention « Notification d'une maladie à plan d'urgence » au sein du SPR10 (DGAL/SDPRAT/SDSPA/MUS/L2012-0168) et notifie l'alerte à la MUS.

 *Remarques* :

- Il n'est pas nécessaire de resaisir pour cette notification les éléments déjà renseignés dans SIGAL.
- Les résultats d'analyse informatisés qui seront transmis par le laboratoire d'analyse seront rattachés à cette intervention. La DDecPP peut transmettre au laboratoire une demande d'analyse informatisée, ou bien les résultats d'analyses peuvent générer une intervention non programmée et être rattachés postérieurement à l'intervention par la DDecPP.
- L'arrêté préfectoral de mise sous surveillance (APMS) doit être enregistrés dans SIGAL (SPR25).

**En cas de suspicion faible,** l'APMS prescrit des mesures minimales à respecter. Il convient dans un contexte de suspicion faible de proportionner les mesures de restriction de mouvements au risque mais d'être particulièrement intransigeant sur l'absence de départ des animaux ou de leurs produits à l'extérieur du territoire national. Seules sont prises les mesures obligatoires en cas de suspicion (cf conditions en cas de suspicion sans dérogation possible → AM 18/01/08 art 5 et directive 2005/94/CE art 7 et 8).

Le modèle d'APMS proposé en annexe 3 (partie non surlignée) reprend les mesures minimales en cas de suspicion faible :

– l'exploitation est placée sous surveillance ;

- les volailles sont recensées lors de la visite de suspicion ;
- le détenteur est chargé ensuite d'assurer la mise à jour quotidienne du recensement ;
- le vétérinaire sanitaire réalise les prélèvements pour les analyses virologiques ;

– une enquête épidémiologique ; *proposition de « recueil d'informations épidémiologiques » : durée de la présence éventuelle de l'influenza aviaire, origine possible, exploitations contact éventuelles,*

*mouvements de volailles ayant pu propager le virus (directive 2005/94/CE art 6)* ;

– pas de sortie d'oiseaux ou d'œufs, avec possibilité de sortie sous contrôle de la DDecPP sous LPS vers un établissement fabriquant des ovoproduits ou pour la destruction, et possibilités *de dérogation au cas par cas ;*

– des moyens de désinfection adaptés sont placés à l'entrée et la sortie de l'exploitation et des bâtiments (Rq : mesure non obligatoire pour les oiseaux captifs) ;

– des conditions sanitaires adaptées sont mises en œuvre pour les mouvements des personnes et du matériel.

**En cas de suspicion forte**, un APMS (arrêté du 18/01/08) prescrit l'ensemble des mesures prévues (soit l'intégralité du modèle en annexe 3). En plus des mesures liées à la suspicion faible décrites précédemment, sont prévues :

– une enquête épidémiologique ;

– le confinement et l'isolement des oiseaux, afin de limiter les contacts avec les oiseaux sauvages ;

– interdiction d'entrée et de sortie de volailles et oiseaux captifs ;

– interdiction de sortie de cadavre, de viande de volailles et autres oiseaux captifs, d'aliments pour volailles, de fumier, de lisier, de litière, déjection ni aucun objet susceptible de propager l'IA sauf autorisation délivrée par le DD(ec)PP ;

– interdiction de sortie des œufs.

#### *Suites des APMS* :

Si la présence d'Influenza aviaire est confirmée par les résultats de criblage, la suspicion est forte et l'éventuel APMS de suspicion faible doit être remplacé par un APMS de suspicion forte.

Les prélèvements sont transmis au LNR qui pratique des analyses complémentaires visant à caractériser le virus et précisées au chapitre V d). Si les résultats du LNR indiquent un virus hautement pathogène, l'APMS est remplacé par un APDI.

Si la suspicion d'Influenza aviaire est infirmée, la situation sanitaire est expertisée pour envisager une **éventuelle suspicion de maladie de Newcastle.** Un contact est établi avec le vétérinaire de l'élevage et l'éleveur pour tenir compte de l'évolution du contexte épidémiologique, clinique, lésionnel et analytique dans l'élevage.

Les facteurs à prendre en compte sont l'évolution des signes cliniques, le statut vaccinal vis-à-vis de la maladie de Newcastle, les liens épidémiologiques avec des animaux à risque, d'éventuels résultats d'analyses ou d'explication au signalement.

Dans certains cas, il pourra être nécessaire de retourner en élevage pour effectuer des prélèvements d'organes profonds.

En fonction des cas, la DDecPP :

– disposera de suffisamment d'éléments (critères définis ultérieurement) pour écarter une suspicion de maladie de Newcastle et lèvera les mesures d'APMS.

– disposera de suffisamment d'éléments pour prononcer une suspicion de maladie de Newcastle et fera évoluer la suspicion d'influenza en suspicion de maladie de Newcastle, en adaptant au besoin les mesures.

La DDecPP pourra, notamment dans les cas complexes, solliciter l'avis d'un groupe d'experts national constitué de la DGAL, du LNR et de la SNGTV, auquel peuvent être invités d'autres experts en fonction des circonstances.

### d) Laboratoire d'analyse

Les analyses de laboratoires se font en deux temps. Du matériel d'analyses pourra être conservé au laboratoire agréé au cas où une analyse Newcastle serait mise en œuvre (ex : prélèvements d'organes profonds réalisés lors de la visite de suspicion).

La première étape est une analyse de criblage par PCR, destinée à identifier un virus influenza par mise en évidence des séquences codants pour les protéines M, H5 ou H7. Cette étape est réalisée en laboratoire départemental agréé (la mise en œuvre de la PCR H7 n'est prévu qu'à partir de 2015).

*Analyses de criblage et analyses complémentaires au LNR* : 1e étape : recherche M : si négatif, la suspicion est infirmée. si positif, passage à la 2<sup>e</sup> étape 2<sup>e</sup> étape : recherche H5 et H7 si H5 ou H7 positif : envoi au LNR pour analyse complémentaires si H5 et H7 négatifs : envoi au LNR pour analyses complémentaires

Les frais de laboratoire sont facturés à la DDecPP.

La deuxième étape est réalisée en cas de positivité à la 1<sup>ère</sup> étape de l'analyse de criblage, elle est destinée à détecter ou non la présence d'un gène d'hémagglutinine de sous types H5 ou H7. Quel que soit le résultat de cette 2<sup>nde</sup> étape de criblage, le LNR prend le relais pour des analyses complémentaires visant à caractériser la séquence du motif de clivage de l'hémagglutinine virale s'il s'agit d'un virus de sous types H5 ou H7, le sous-type de neuraminidase (N) et, en l'absence de détection des sous types H5 ou H7 à déterminer le sous type d'hémagglutinine et de neuraminidase, ainsi que l'indice de pathogénicité IPIV après isolement du virus. Les analyses complémentaires réalisées au laboratoire national de référence permettent de confirmer la présence d'un virus de type HPAI.

Si le LDA chargé de l'analyse peut être destinataire d'une demande d'analyse informatisée (ce ne sera pas le cas dans la plupart du temps), les résultats d'analyse informatisés seront transmis mais le laboratoire renseignera les commémoratifs des échantillons comme lors d'une transmission sous le mode d'intervention non prévisionnelle. En attendant que l'anses soit équipé d'un LIMS compatible avec le système d'information de la DGAL (SIGAL ou son successeur), les résultats d'analyses provenant du LNR sont transmis au LDA qui a effectué les analyses de criblage pour compléter et retransmettre informatiquement les résultats qui devront être rattachés à l'intervention. Lorsque les résultats de confirmation sont négatifs, le LNR les transmet directement au LDA de criblage et à la DDecPP. Lorsque les résultats de confirmation ne sont pas négatifs, le LNR les transmet d'abord à la DGAL à la boite [alertes.dgal@agriculture.gouv.fr,](mailto:alertes.dgal@agriculture.gouv.fr) puis après avoir reçu l'accusé réception de la DGAL, le LNR les transmet au LDA et à la DD(ec)PP.

#### **VI Gestion et valorisation des données**

#### a) collecte

Cette partie rappelle les différentes étapes d'enregistrement évoquées précédemment.

Le vétérinaire transmet la feuille de « signalement et commémoratifs » à la DDecPP en main propre, par fax ou par voie télématique.

*Remarque* : un dispositif informatique de signalement du vétérinaire est en cours de développement.

La DDecPP enregistre l'alerte dans une intervention du SPR10 à partir des éléments transmis par le vétérinaire (voir DGAL/SDPRAT/SDSPA/MUS/L2012-0168).

La DDecPP peut soit transmettre une demande d'analyse informatisée (DAI) au laboratoire agréé, soit attendre la réception d'un fichier de résultats informatisés (plan TIADDE).

Le laboratoire agréé qui reçoit des prélèvements pour analyse influenza aviaire s'assure auprès de la DD(ec)PP qu'elle a bien pris en compte la demande et créé une demande d'analyse informatisés (DAI). A défaut, le laboratoire crée une intervention non programmée (INP) pour rendre les résultats.

Les résultats sont renseignés par le laboratoire agréé. En cas d'envoi pour confirmation au LNR, le LNR transmet directement les résultats au LDA et à la DDecPP lorsqu'ils sont négatifs, et les transmet après accusé réception de la DGAL lorsqu'ils ne sont pas négatifs.

Le LDA de criblage complète le RAI avec les informations transmises par les LNR et le retransmet complet selon les mêmes modalités. En cas d'intervention non programmée, la DDecPP remplace le fichier de RAI initialement reçu par le nouveau fichier (avec les 2 résultats ; criblage et confirmation).

Ces résultats d'analyse sont rattachés à l'acte de référence SPR10 « notification d'une maladie à

plan d'urgence ».

La MUS enregistre et suit les alertes dans une base Access locale ou via le programme SPR10 à la DGAl.

### b) validation et traitement des données

La DGAL réalise une extraction des données au moins une fois dans l'année au 30 novembre et les transmet au LNR afin que leur qualité puisse être examinée, et que des corrections soient demandées par le LNR aux Laboratoires agréés ou par la DGAL aux DD(ec)PP avant l'échéance du programme en cours.

Les données relatives au SPR 10 sont consultables sur SIGAl et sont extraites par le BMOSIA sous forme de tableau de bord publié sur le portail du système d'information de l'alimentation.

### **VII Communication**

a) alerte

L'éleveur notifie à son vétérinaire qui signale le cas échéant la suspicion à la DDecPP.

La DDecPP signale toute suspicion prise en charge à la DGAl (MUS), avec copie au SRAL, informe l'éleveur et le vétérinaire des mesures adoptées, et le cas échéant, informe ses partenaires.

Le LDA informe la DDecPP et la DGAl des résultats obtenus et transmet les RAI à SIGAl.

En cas de résultat positif, le LDA informe également le LNR que les échantillons sont transmis pour analyses complémentaires.

Si les résultats du LNR conduisent à infirmer la suspicion d'IAHP, le LNR transmet les résultats simultanément à la DDecPP, la DGAl et le LDA.

Si les résultats du LNR conduisent à confirmer la suspicion d'IAHP, le LNR en informe en premier lieu la DGAl, et transmet à la demande de la DGAl les résultats à la DDecPP et au LDA. S'agissant d'une maladie à plan d'urgence, la suite de la communication est décrite dans les documents relatifs aux plans d'intervention d'urgence.

La DDecPP assure l'information du SRAL, de l'éleveur, du vétérinaire et des différentes parties prenantes concernées.

### b) Retour d'information

Un bilan d'information est fait annuellement par la DGAl, dans le cadre des activités de la Plateforme ESA et publié sous forme d'article du bulletin épidémiologique Anses/DGAl, et d'éléments de diaporama. La DDecPP relaie ces informations à ses partenaires à l'occasion des réunions annuelles d'animation du réseau. Les différents partenaires de la Plateforme ESA contribuent également à ces retours d'information au sein de leur réseau respectif.

Les associations d'éleveurs et les fédérations de chasseurs assurent le retour d'information vers leurs adhérents.

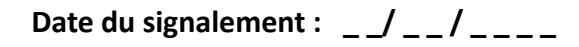

**N° : \_ \_ \_ \_ / \_ \_ / \_ \_ \_ \_ \_ /\_ \_** *année/n° département concerné/n° ordinal du vétérinaire ou à défaut n° LDA /n° série*

## **FICHE DE SIGNALEMENT ET DE COMMEMORATIFS EN SANTE ANIMALE**

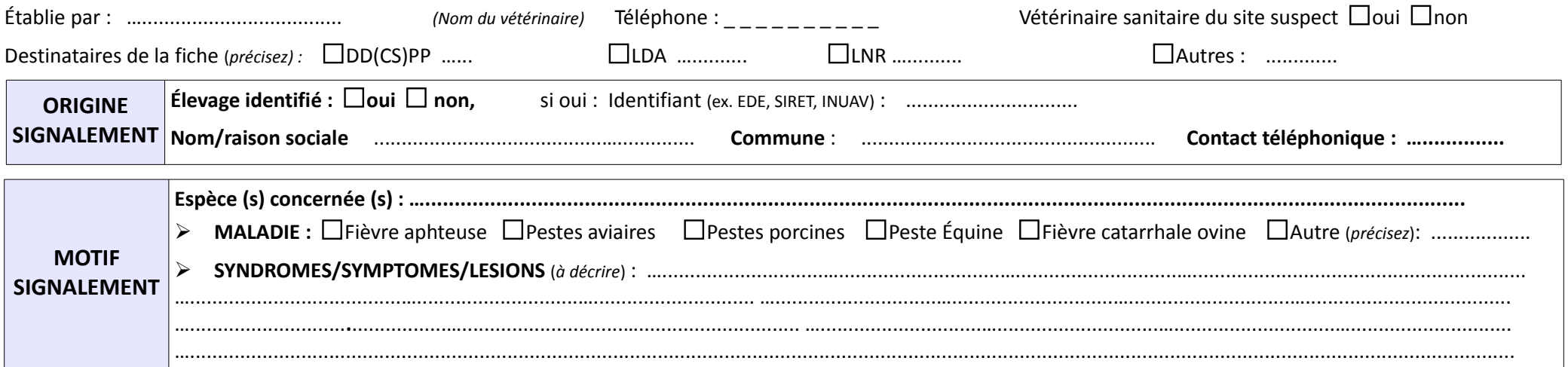

Date de prélèvement :  $/$  /

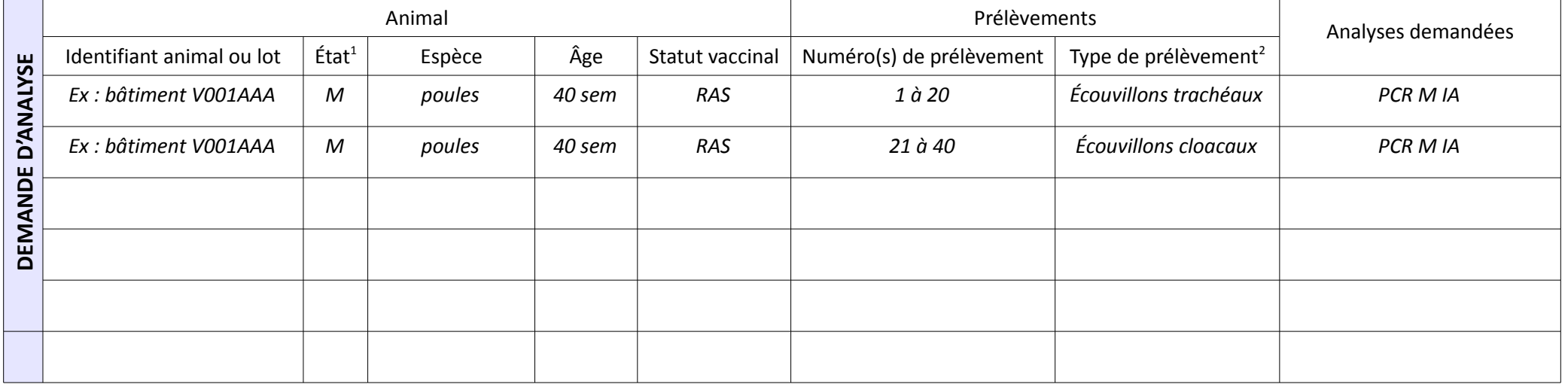

**suite tableau (verso)**

 $1$  S (sain), M (malade) ou C (cadavre)  $2$ 

 $2$  Sang tube sec, Sang tube EDTA, Rate, Encéphale, etc.

Date d'envoi : \_ \_ /\_ \_ / \_ \_ \_ \_ Laboratoire destinataire : …...................................... **A …………………………..,**

**Cachet**

1/2 La fiche est transmise directement ou par fax, mel, scan ou photo à la DD(CS)PP du département du site suspect pour la prise en charge du signalement. La DD(CS)PP vous contactera pour la conduite à tenir et le *recueil d'informations complémentaires ; caractéristiques du site et des activités, espèces présentes, atteintes, niveau et sévérité,…* Une copie de cette fiche, préalablement protégée, doit accompagner les prélèvements et être placée entre l'emballage secondaire et l'emballage extérieur. Le laboratoire doit être averti de l'expédition des *prélèvements.*

**Date du signalement : \_ \_/ \_ \_ / \_ \_ \_ \_ N° : \_ \_ \_ \_ / \_ \_ / \_ \_ \_ \_ \_ /\_ \_** *année/n° département concerné/n° individuel du vétérinaire ou à défaut n° LDA /n° série*

**Date de prélèvement : \_ \_ /\_ \_ / \_ \_ \_** 

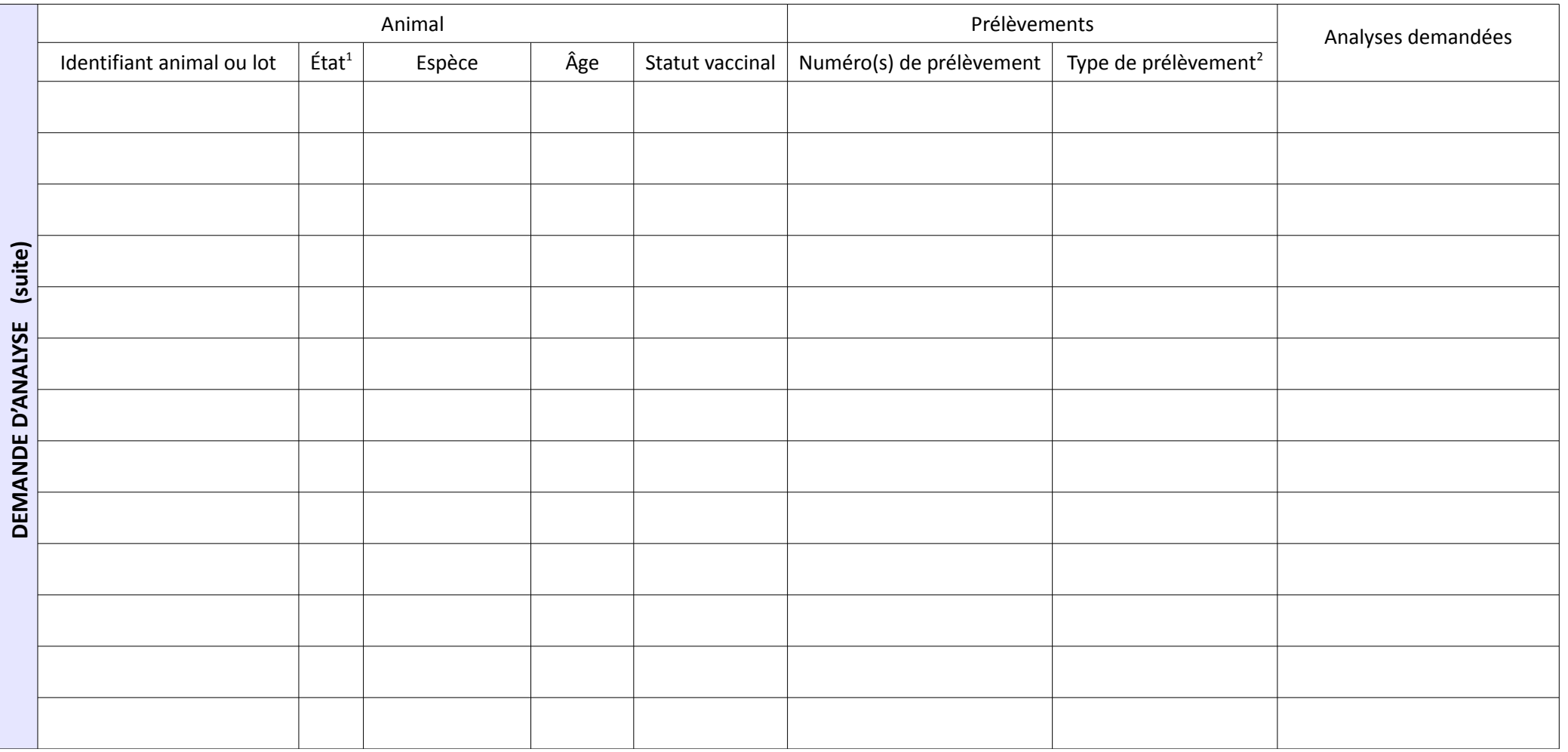

 $1$  S (sain), M (malade) ou C (cadavre)  $2$ <sup>2</sup> Sang tube sec, Sang tube EDTA, Rate, Encéphale, etc.

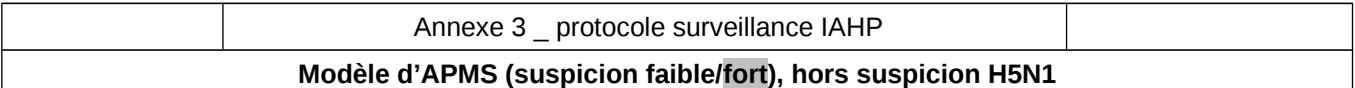

DIRECTION DEPARTEMENTALE DE LA PROTECTION DES POPULATIONS DE………………….

PREFECTURE de …...........

#### ARRETE n° ……………… DE MISE SOUS SURVEILLANCE D'UNE EXPLOITATION /*ETABLISSEMENT* SUSPECTE D'INFLUENZA AVIAIRE

#### LE PREFET,

VU la Directive 2005/94/CE du Conseil du 20 décembre 2005 concernant des mesures communautaires de lutte contre l'influenza aviaire et abrogeant la directive 92/40/CEE.

VU la Décision 2006/437/CE de la Commission du 4 août 2006 portant approbation d'un manuel de diagnostic pour l'influenza aviaire conformément à la directive 2005/94/CE.

VU le code rural et de la pêche maritime, notamment ses articles L221-1 à L221-9, L223-1 à L 223-8, R223-3 à R223-12, D223-22-2 à D223-22-17

VU l'arrêté du 30 mars 2001 modifié fixant les modalités de l'estimation des animaux abattus et des produits détruits sur ordre de l'administration ;

VU l'arrêté du 10 septembre 2001 modifié fixant des mesures financières relatives à la lutte contre l'influenza aviaire: maladie de Newcastle et influenza aviaire

VU l'arrêté ministériel du 18 janvier 2008 fixant les mesures techniques et administratives relatives à la lutte contre l'influenza aviaire.

VU *le rapport/ l'enquête épidémiologique* du Dr............. transmis le …............. permettant de qualifier la suspicion de faible/forte

SUR proposition du directeur départemental de la protection des populations,

#### **ARRETE :**

 **Article 1er :** L'exploitation de Monsieur…............. sise à ….............. commune de …........... (canton de …..................arrondissement de …............... ), hébergeant un ou plusieurs animaux suspects d'influenza aviaire hautement pathogène est placée sous la surveillance du directeur départemental de la protection des populations (DDPP).

*Si une zone de contrôle temporaire est définie autour de l'exploitation suspecte, ajouter la délimitation de cette zone ou les élevages concernés ; mêmes mesures dans l'élevage suspect et les autres élevages de la zone*

#### *[Article 1er (bis) :*

*Un périmètre autour de l'exploitation suspecte est défini comme suit : (précision des limites en annexe) ou*

*Considérant la proximité ou les liens épidémiologiques avec l'exploitation suspecte :*

*L'exploitation de Monsieur…............. sise à ….............. commune (de …........... canton de …..................arrondissement de …............... ), hébergeant un ou plusieurs animaux suspects d'influenza aviaire hautement pathogène est placée sous la surveillance du directeur départemental de la protection des populations (DDPP).***]**

 **Article 2 :** La présente mise sous surveillance entraîne la conduite des investigations suivantes dans l'attente de la confirmation ou de l'infirmation du diagnostic.

1/ La visite régulière de l'élevage suspect par les agents de la DDPP ou le vétérinaire sanitaire ;

2/ Le recensement de toutes les catégories d'animaux présentes dans l'exploitation et, pour chacune des espèces concernées, le nombre d'animaux déjà morts et le nombre d'animaux suspects. Le recensement est quotidiennement mis à jour par l'éleveur pour tenir compte des animaux nés ou morts pendant la durée de l'APMS et reste disponible sur demande du DDPP ;

3/ Le relevé de tous les stocks de viandes ou produits à base de viande, d'œufs, de plumes, de lisier, fumier, déchets d'origine animale, aliments pour animaux et litière se trouvant dans l'exploitation ;

4/ La réalisation de prélèvements nécessaires au diagnostic par le vétérinaire sanitaire ;

5/ Le recueil d'informations épidémiologiques dans un premier temps puis la réalisation d'une enquête épidémiologique par les agents de la DDPP afin d'identifier les exploitations susceptibles d'être contaminées par le virus de l'influenza aviaire.

 **Article 3 :** La mise sous surveillance entraîne l'application des mesures suivantes relatives à la circulation des animaux et des produits :

1/ Le maintien de tous les oiseaux de l'exploitation dans leurs locaux d'hébergement ou dans d'autres lieux de l'exploitation permettant leur confinement et leur isolement, ou par dérogation et après avis du DDPP l'utilisation de tout moyen permettant de limiter les contacts avec les oiseaux sauvages. Des moyens appropriés de désinfection sont mis en place aux entrées et sorties des bâtiments.

2/ Aucune volaille et aucun autre oiseau captif ne doit entrer dans l'exploitation ou en sortir. Le DDPP peut accorder des dérogations individuelles pour la sortie des oiseaux des ateliers épidemiologiquement distincts, sur demande, avec l'émission d'un laissez-passer. (*voir conditions sortie ZP*)

3/ Aucun cadavre, aucune viande provenant de volailles ou d'autres oiseaux captifs y compris les abats, aucun aliment pour volailles, aucun fumier de volailles ou d'autres oiseaux captifs, aucun lisier, aucune litière, aucune déjection ni aucun objet susceptible de propager l'influenza aviaire ne doit sortir de l'exploitation. Le DDPP peut accorder des dérogations pour la sortie de produits d'origine animale, d'aliment ou de matériel, sur demande, avec l'émission d'un laissez-passer et la mise en place de mesures pour éviter la propagation de la maladie. (*voir conditions sortie ZP*)

Les moyens de transport devront pénétrer dans l'exploitation en fin de tournée et pouvoir être facilement nettoyés et désinfectés à la sortie de chaque exploitation.

4/ Aucun oeuf ne doit quitter l'exploitation. Le DDPP peut accorder des dérogations pour l'expédition des œufs, sur demande, avec l'émission d'un laissez-passer :

- pour les œufs de table : directement vers un établissement fabriquant des ovoproduits agréé suivant le règlement CE 853/2004 pour être manipulé et traité selon les conditions prescrites par le règlement CE 852/2004 ou l'expédition des oeufs vers un établissement chargé de les détruire.
- Pour les œufs à couver : mise en place de mesures pour éviter la propagation de la maladie. (*voir conditions sortie ZP*)

Les moyens de transport devront pénétrer dans l'exploitation en fin de tournée et pouvoir être facilement nettoyés et désinfectés à la sortie de chaque exploitation.

#### 5/ Les chiens et chats sont enfermés ou attachés et soumis à autorisation du DDPP pour tout mouvement hors exploitation.

 **Article 4 :** La mise sous surveillance entraîne l'application des mesures suivantes relatives à la circulation des personnes et des véhicules :

1/ L'accès à l'exploitation est interdit à toute personne autre que le propriétaire, sa famille, les personnes chargées des soins aux animaux, le vétérinaire sanitaire, les agents des services vétérinaires et les personnes expressément autorisées par le DDPP.

2/ Des panneaux placés à toutes les entrées de l'exploitation avertissent que l'accès en est interdit à tout véhicule, personne ou animal sauf autorisation du DDPP.

3/ Des moyens de désinfection appropriés pour les véhicules, les personnes et les matériels, sont utilisés aux entrées et sorties de l'exploitation et des bâtiments.

4/ Toute personne autorisée à pénétrer dans l'exploitation doit porter des bottes ou des surbottes. Toute personne autorisée à sortir de l'exploitation doit auparavant changer de vêtements, à moins qu'elle n'ait revêtu, avant d'entrer, une combinaison de protection et des surbottes qui seront laissées sur place. Si elle porte des bottes, celles-ci sont désinfectées à la sortie de l'exploitation.

5/ Tout véhicule autorisé à sortir de l'exploitation est lavé avec un produit détergent et ses roues sont désinfectées à l'aide d'un produit actif contre le virus. En cas d'utilisation d'un rotoluve, la solution est maintenue propre. Elle est changée dès que nécessaire. Les véhicules quittant l'exploitation ne peuvent en aucun cas être conduits directement dans une autre exploitation hébergeant des espèces sensibles.

6/ Par dérogation aux mesures enfoncées au point 1 à 5, le DDPP peut autoriser les exploitations n'exerçant pas d'activité commerciale et hébergeant des oiseaux autres que des volailles à ne pas mettre en place les moyens de désinfection.

#### **Article 5 :**

1/ Toute augmentation de morbidité et mortalité ou baisse de production ou tout autre symptôme d'influenza aviaire dans un autre bâtiment de l'exploitation devra être déclarée immédiatement par l'éleveur à son vétérinaire sanitaire et aux services de la DDPP.

2/ Les infractions aux dispositions du présent arrêté sont constatées par des procès verbaux ; elles sont passibles selon leurs natures et éventuellement leurs conséquences, des peines prévues par les articles L228-3, L228-4 et R228-1 à R228-10 du code rural et de la pêche maritime.

**Article 6:** Le secrétaire général de la Préfecture de………, le directeur départemental de la protection des populations et le vétérinaire sanitaire de l'exploitation, Dr……………, sont chargés chacun en ce qui le concerne de l'exécution du présent arrêté.

Le PREFET

### **Annexe 4 Protocole d'informatisation des données de la surveillance de l'Influenza aviaire**

Ce protocole précise les enregistrements et le suivi des analyses « influenza aviaire » dans SIGAL.

**Les données de surveillance et de gestion réalisées dans chaque département doivent être enregistrées dans SIGAL à partir du 15 janvier 2016,** ce qui signifie que les laboratoires doivent avoir paramétré leur Lims pour permettre les envois de résultats d'analyse informatisé portant sur des dépistages sérologiques mais également virologiques par PCR.

# **1 Contexte des interventions « influenza aviaire » dans SIGAL**

Afin de mettre en place un dispositif opérationnel rapidement, les données seront renseignées en utilisant deux actes de référence SIGAL rattachés à ces fiches de plan

– **ENQ\_SA\_VOL\_IA12** : Cet acte défini dans le programme GEN4 et appelé «Enquête Influenza à partir de 2012 » est renommé en « Suivi influenza » mais conserve le même sigle. Les 3 plans d'analyses IDG (TIAID04), IHA (TIAIH04) et PCR (IAVIROL) lui sont rattachés ;

– **PR10\_SRMC\_ADTC\_NMRC** : Cet acte est défini dans le programme SPR10 et appelé « Notification d'une maladie à plan d'urgence » .Le plan d'analyse virologie par PCR (IAVIROL) lui est rattaché.

**Pour les détenteurs professionnels, l'ensemble des interventions – programmées ou non – doit être enregistré au niveau de l'atelier (et du n° d'INUAV)**

**Pour les détenteurs particuliers non identifiés dans SIGAL , les interventions seront rattachées soit à l'établissement existant (cas d'un élevage de bovin qui aurait un poulailler), soit à la mairie de la commune correspondante.** 

## **1. Interventions programmées**

## **1.1. Création des interventions programmées dans Sigal**

Ces interventions concernent les actions de surveillance suivantes : l'enquête sérologique annuelle, les enquêtes effectuées dans les élevages en lien épidémiologique avec les foyers, les investigations autres réalisées dans les élevages suite aux foyers d'IAHP de 2015 (dans les zones réglementées, et dans le cadre de l'enquête nationale qui va être mise en place prochainement).

Les interventions menées dans ce cadre sont enregistrées **sous un seul et même acte ENQ\_SA\_VOL\_IA12,** et sous forme d'intervention programmée (à l'exception des enquêtes épidémiologiques qui peuvent également être enregistrées en interventions non programmées).

Afin de différencier le type d'interventions programmées réalisées, des plans prévisionnels ont été créées

- « IA - Enquête sérologique annuelle » pour l'enquête sérologique annuelle (à noter : ce point est modifié par rapport à 2015)

- « IA – Enquête épidémiologique» pour les enquêtes effectuées dans les élevages en lien épidémiologique avec les foyers.

- « IA – Surveillance programmée » pour les investigations autres réalisées dans les élevages suite aux foyers d'IAHP de 2015, dans les zones réglementées et dans le cadre de l'enquête nationale qui va être mise en place prochainement.

Ces plans se déclinent ensuite sous forme de campagnes.

Pour chaque campagne, des interventions modèles sont mises à disposition pour faciliter la création d'interventions et définir le nombre de prélèvements et le type d'analyse attendus.

## **1.2. Edition des DAP, des DAI, et renvoi des RAI par le laboratoire**

La DDecPP programme les interventions dans SIGAL et envoie les DAI correspondants au laboratoire.

La DDecPP édite les DAP (modèle correspondant au DAP « Prophylaxie ovine/caprine » dans SIGAL) avec le nombre d'étiquettes codes barres correspondant au nombre de prélèvements prévus (ce nombre pouvant être modifié par la DDecPP) et les fait parvenir au vétérinaire sanitaire concerné. Sur le DAP figurent les informations suivantes :

- Informations rattachées à l'atelier identifié par son INUAV.

- Informations rattachées à l'intervention programmée et pré-renseignées : type d'intervention (« suivi influenza » - complété par le plan prévisionnel et la campagne) ; vétérinaire sanitaire

- Informations rattachées à l'intervention programmée à renseigner par le vétérinaire : espèce prélevée et éventuellement informations nécessaires au paiement.

Le DAP permet d'assurer la traçabilité de l'intervention et des prélèvements réalisés par le vétérinaire sanitaire ou l'agent de la DDecPP. Une étiquette du DAP est collée sur chaque prélèvement.

A réception du DAP et des prélèvements, le laboratoire envoie un RAI rattaché au numéro de l'intervention figurant sur le DAP.

En cas de suspicion clinique qui pourrait être identifiée au cours de l'une de ces enquêtes, une intervention SPR10 doit être créée par la DDecPP en « intervention conjointe » de l'intervention GEN4.

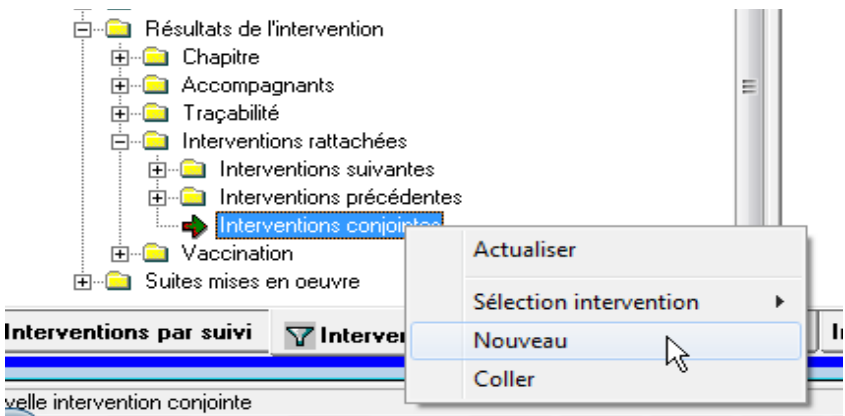

En cas de PCR positive H5 ou H7 suite à l'une de ces enquêtes, une intervention SPR10 doit être créée par la DDecPP en « intervention suite» de l'intervention initiale.

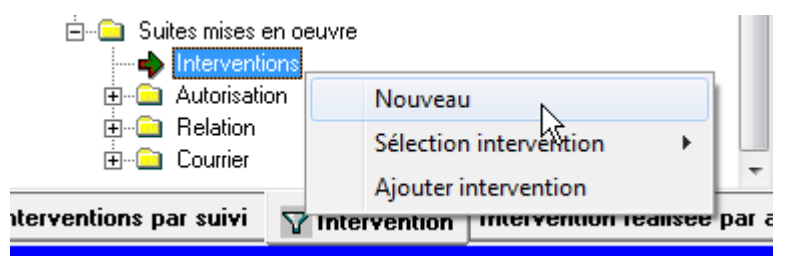

### **2. Interventions non programmées**

Ces interventions concernent en particulier les actions de surveillance suivantes : visite pour les dérogations aux mouvements, demande de l'éleveur, suspicions cliniques.

### **2.1. Pour les actions : visite pour les dérogations aux mouvements, demande de l'éleveur pour lesquelles il n'y a pas de suspicion clinique relevée par le vétérinaire**

Pour les dérogations aux mouvements ne nécessitant pas d'analyse, mais une simple visite vétérinaire : une intervention est enregistrée dans Sigal à réception de la fiche de visite renseignée par le vétérinaire. Celle-ci sera enregistré sur l'acte GEN4 avec le descripteur 'Contexte d'analyse' renseigné avec la valeur 'Mouvement' et le descripteur 'Conclusion de la visite' qui peut prendre les valeurs suivantes :

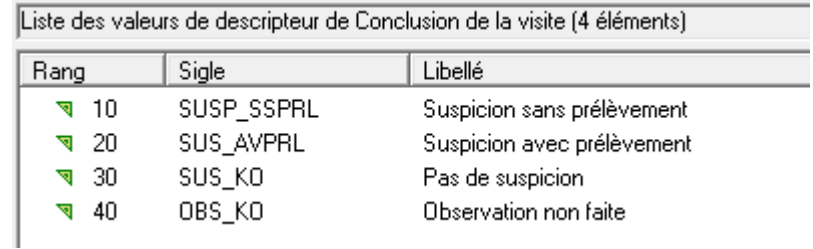

Pour les dérogations aux mouvements nécessitant une analyse, le laboratoire, à réception des prélèvements, renvoie un RAI conforme aux fiches de plan d'analyse. Ce RAI est rattaché **au contexte « ENQ\_SA\_VOL\_IA12 », « suivi influenza »** sous forme d'intervention non programmée**.** 

Le type d'intervention est défini par le commémoratif « contexte d'analyse », renseigné par le laboratoire, et qui peut être :

- « Mouvement » : dans le cadre d'une demande de dérogation aux interdictions de mouvements ;
- « Demande de l'éleveur » : demande autre de l'éleveur.

La DDecPP a la possibilité de créer une intervention.

Elle est requise, lorsqu'un paiement doit être effectué via CHORAL.

## **2.2. Pour les actions : Suspicion clinique :** SPR10 – Note de service DGAL/SDSPA/2012-0168

Dès la notification de l'événement, une intervention SPR10 est créée permettant de définir les informations spécifiques de l'alerte. Cette intervention peut être créée :

- De manière spontanée, si une suspicion clinique est déclarée par l'éleveur et le vétérinaire en dehors de toute autre action de surveillance d'influenza aviaire ;

- Dans le cadre d'une intervention non programmée (demande de dérogation aux restrictions de mouvements ou demande de l'éleveur) : une intervention SPR10 doit alor être créée en précisant le contexte d'analyse et rattachée au RAI transmis par le laboratoire.

- Dans le cadre d'une enquête programmée en élevage (en zone réglementée, dans le cadre de l'enquête sérologique annuelle, etc) : intervention SPR10 est alors rattachée à l'intervention initiale en « intervention conjointe » ou « intervention suite ».

Les modalités de création de l'intervention avec l'acte « notification d'une maladie à plan d'urgence » du programme SPR10 sont précisées dans la note de service DGAL/SDSPA/2012- 0168. Des modifications ont été apportées sur ce programme de référence (*modification de la note en cours*). Désormais il n'y a plus qu'une intervention modèle unique pour toutes les maladies. La maladie est donc à renseigner comme descripteur. Un nouveau descripteur précisant l'état de l'alerte

permet de suivre le déroulement de l'alerte et les résultats des analyses avec leurs descripteurs (échantillons et analyse) peuvent être rattachés à cet acte.

L'acte « notification d'une maladie » du SPR 10 est en premier lieu créé pour renseigner les informations liées à l'alerte. L'état alerte est modifié (*suspicion, suspicion faible ou suspicion forte*) dans l'attente des résultats. Le résultat d'analyse est rattaché à l'acte et l'état de l'alerte est modifié en conséquence.

L'acte SPR10 « notification d'une maladie à plan d'urgence est utilisé pour notifier l'alerte (création d'une fiche de notification) et renseigner les informations nécessaires au suivi de la suspicion :

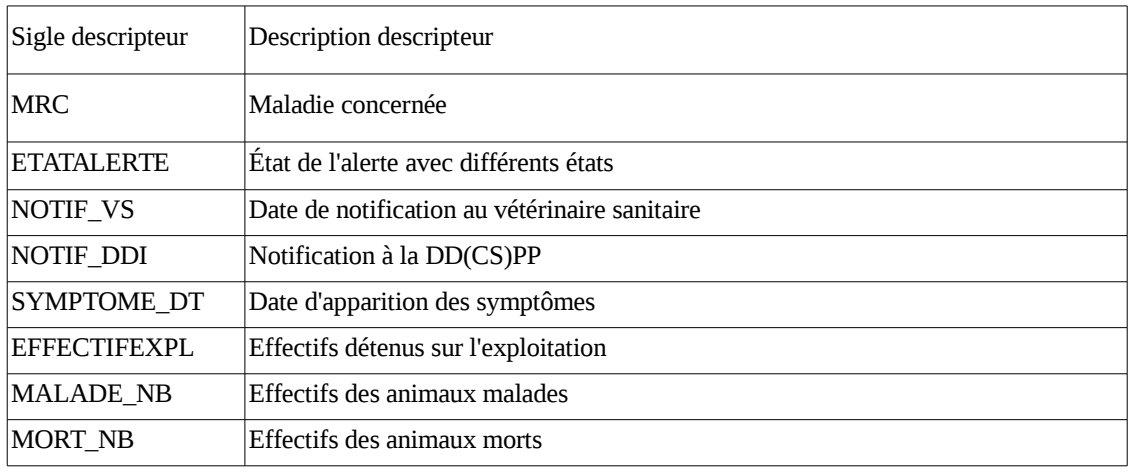

Le programme SPR10 permet donc de suivre toutes les suspicions, qu'elles soient d'origine événementielle ou analytique (PCR+ en H5 ou H7).

## **3. Enregistrement des mesures administratives**

**Les arrêtés préfectoraux (APMS, APDI)** doivent être enregistrés en créant une intervention et utilisant l'acte de référence SPR25 (note de service DGAL/SDSPA/2013-8072).

Pour les élevages en lien épidémiologique, il conviendra par ailleurs de lier les interventions entre l'APDI de l'élevage – foyer, et l'APMS de l'élevage en lien épidémiologique. Le type de lien à utiliser va être défini comme un nouveau type de relation dans SIGAL.

Dans un souci de transversalité et de cohérence, la gestion des arrêtés préfectoraux de mise sous surveillance, de déclaration d'infection et de zonage doit s'opérer au travers du programme de référence SPR25 (Suivi décisions administratives et actions judiciaires).

Ces APMS/ADPI sont consultables depuis SIGAL ou, sous forme d'extractions, sur l'intranet [http://intranet.dgal.bmosia.agri/spip.php?rubrique138.](http://intranet.dgal.bmosia.agri/spip.php?rubrique138)

Lors de cas confirmé, après l'enregistrement de l'APDI, l'acte de référence « Suivi technique du foyer » est utilisé dans la perspective de fournir un historique des principaux événements qui sont intervenus au cours de l'éradication de l'épizootie.

Cet acte possède des descripteurs qui permettront d'enregistrer les différentes phases de suivi d'un foyer à savoir : les dates de fin de nettoyage et désinfection, de repeuplement, de levée des zones de restriction et de surveillance, d'abattage.

Le suivi des élevages dans les zones (soumis à un AP de zone) est réalisé via les programmes de surveillance mis en place

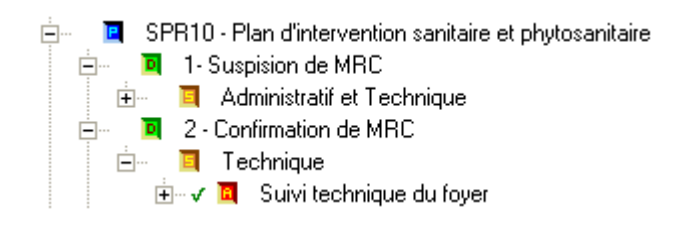

## **4. Paiement des vétérinaires sanitaires**

Les informations saisies dans SIGAL permettront de générer les CSF (Constat Service Fait) dans SIGAL et d'établir les dossiers de paiement et de générer les mémoires de paiement dans CHORAL.

Les modalités d'implémentation de ces fonctionnalités sont en cours de définition pour une mise en service le plus rapidement possible.

# **2. Rôle spécifique des laboratoires**

## **2.1. Fiches de plan d'analyse**

Il existe 3 plan d'analyses pour enregistrer les données concernant l'Influenza aviaire . Les fiches concernant ces plans sont disponibles sur le portail RESYTAL [\(https://alim.agriculture.gouv.fr/sial](https://alim.agriculture.gouv.fr/sial-portail/)[portail/\)](https://alim.agriculture.gouv.fr/sial-portail/) : onglet Espace documentaire – Rubrique Echange de données laboratoires – Référentiel Production – EDI Santé animale – Fiches de plan. Choisir l'article 'Fiches de plan relatives au domaine « SANTE ANIMALE ».

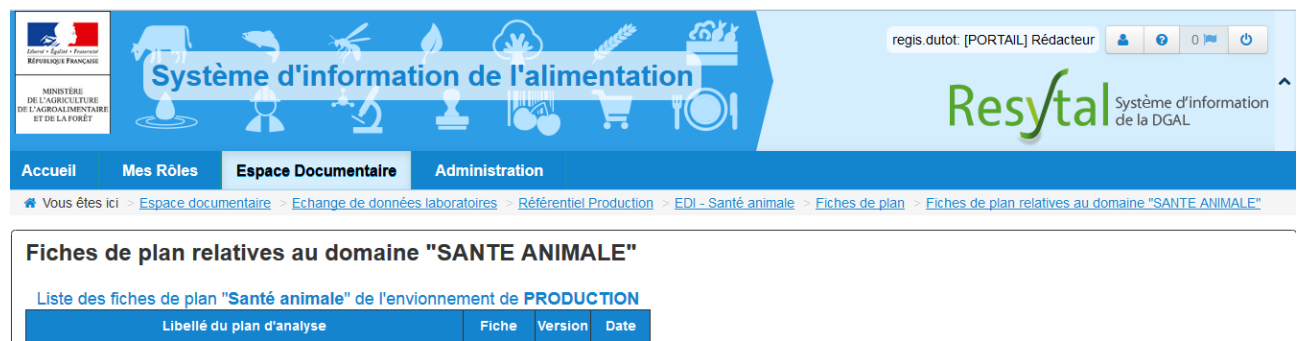

### **¤ Diagnostic indirect – sérologie** :

– plan TIAID04 : Réalisation de l'immuno-diffusion en gélose (IDG), analyse de criblage par les LVD. L'inhibition par hémaglutination (IHA) est réalisée en confirmation par le LNR si l'IDG est positive. Ce plan s'applique pour les espèces volailles autres que palmipèdes.

– plan TIAIH04 : Réalisation de l'inhibition par hémaglutination (IHA) pour les palmipèdes, analyse de criblage par les LVD.

L'immunodiffusion en gélose (IDG) est utilisée pour les volailles autres que palmipèdes pour un screening des virus influenza (tous H confondus). L'inhibition par hémaglutination (IHA) est plus spécifique et dépend des Ag utilisés ici H5 ou H7. Les palmipèdes étant connus pour être porteurs sains de nombreux virus influenza, cette méthode d'analyse est directement employée pour ces espèces. Dans tous les cas, suite à une positivité de ces analyses, le LNR refait ensuite un recontrôle IHA H5 et H7.

## **¤ Diagnostic direct – virologie :**

– plan IAVIROL : Réalisation de RT-PCR avec un screening virus influenza (PCR gène M) et un ciblage H5 et H7 si la PCR M est positive.

En cas de positivité des RT-PCR, le LNR confirme par RT-PCR et séquençage pour déterminer la pathogénicité et le H.

## **2.2. Enregistrement des résultats d'analyse effectuées au niveau local**

Les analyses réalisées dans le cadre d'interventions programmées doivent être renvoyées en utilisant les DAP et DAI émis par Sigal, facilement identifiables en douchant le code barre du prélèvement.

En cas d'intervention non programmée, le laboratoire renseigne le « contexte d'analyse », ainsi que le MAM et les résultats d'analyse qu'il réalise conformément aux fiches de plan.

## **2.3. Enregistrement des résultats d'analyse effectuées par le LNR**

Les résultats du LNR sont enregistrés dans Sigal, par les laboratoires agréés ayant réalisé les analyses de 1ère intention et selon les informations figurant dans le rapport transmis par le LNR.

Lorsque les résultats de confirmation sont négatifs, le LNR les transmet directement au LDA de criblage et à la DDecPP.

Lorsque les résultats de confirmation ne sont pas négatifs, le LNR les transmet d'abord à la DGAL à la boite [alertes.dgal@agriculture.gouv.fr,](mailto:alertes.dgal@agriculture.gouv.fr) puis à la réception de l'accusé réception de la DGAL, il les transmet au LDA et à la DD(ec)PP.

Ce rapport d'essai du LNR fait mention des informations suivantes, en cohérence avec les fiches de plan définies au niveau national :

- le numéro du dossier LIMS du laboratoire de criblage

- le numéro de l'intervention SIGAL (dans le cas d'une intervention programmée)

- le nom de la fiche de plan : IAVIROL ou TIAIH04

- l'identifiant de l'établissement (n° Inuav) pour les détenteurs professionnels

- le nom du détenteur (professionnel ou non)

- la matrice, analyte et méthode utilisées

En virologie : PCR

En sérologie (IHA) : Anticorps H5N3, Anticorps H7N7, Anticorps H5N1, Anticorps H7N1 - le résultat

En virologie : sous-type viral

En sérologie : titre IHA

- l'interprétation

En virologie : Négatif, Positif HP, Positif FP, Positif, Ininterprétable

En sérologie : Positif, Négatif, Douteux, Ininterprétable

# **3. Extractions Sigal**

Des tableaux de suivi et de restitution des informations saisies dans SIGAL seront mis à disposition par la DGAl par extraction manuelle hebdomadaire (et à la demande si besoin), jusqu'à ce qu'un outil de consultation automatique soit mis en place.